### **Szczegółowy opis przedmiotu zamówienia**

**Przedmiotem zamówienia jest:**

- **1. Dostawa 22 sztuk komputerów stacjonarnych wraz z klawiaturą USB i myszą USB o parametrach zgodnych z Tab. 1.**
- **2. Dostawa monitorów o parametrach zgodnych z Tab. 2 oraz Tab. 3**
- **3. Dostawa pakietów biurowych o parametrach zgodnych z Tab. 4**
- **4. Dostawa serwera urządzeń USB - 1 szt. o parametrach zgodnych z Tab. 5**

### **1. Komputer stacjonarny - 22 szt.**

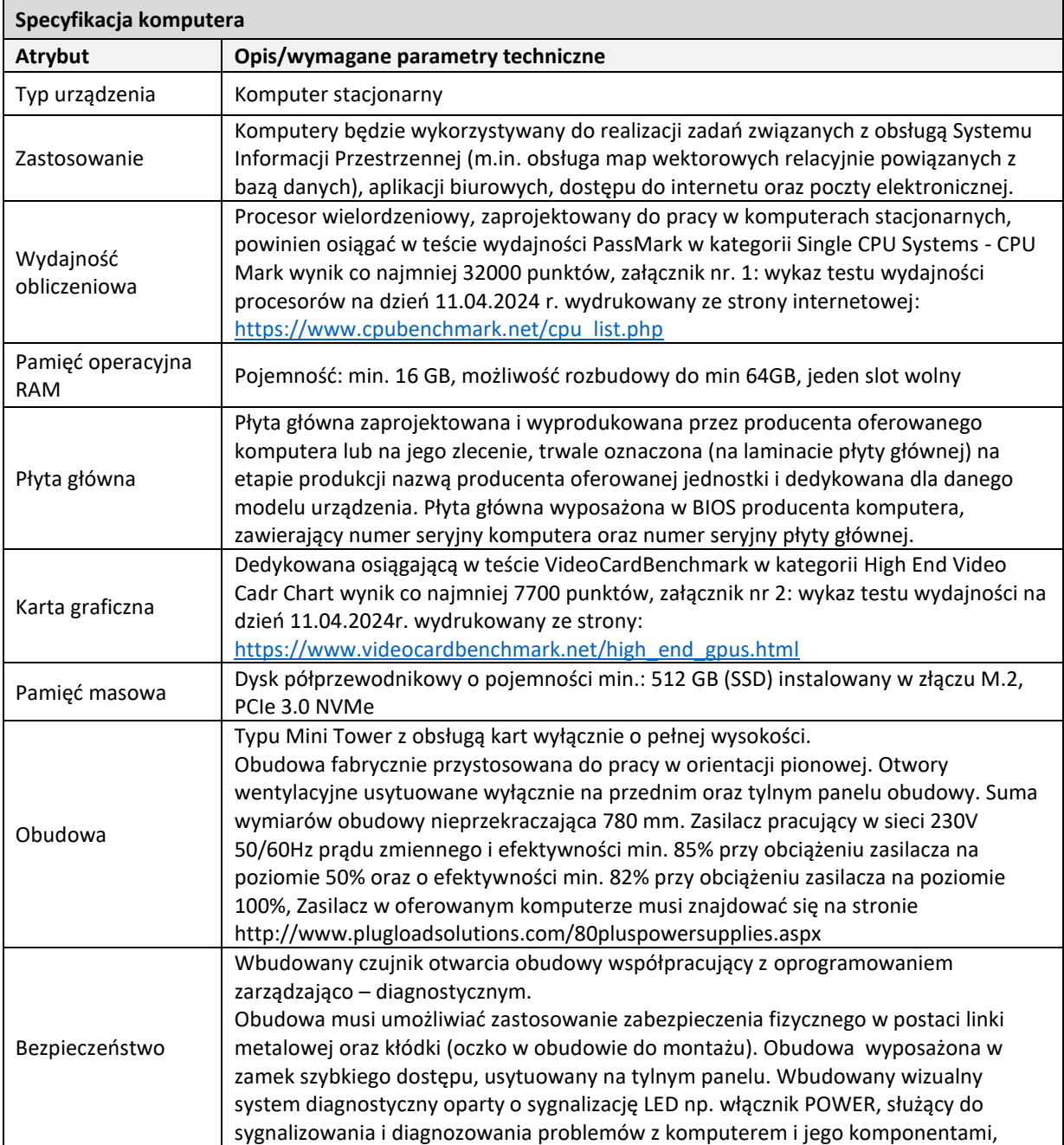

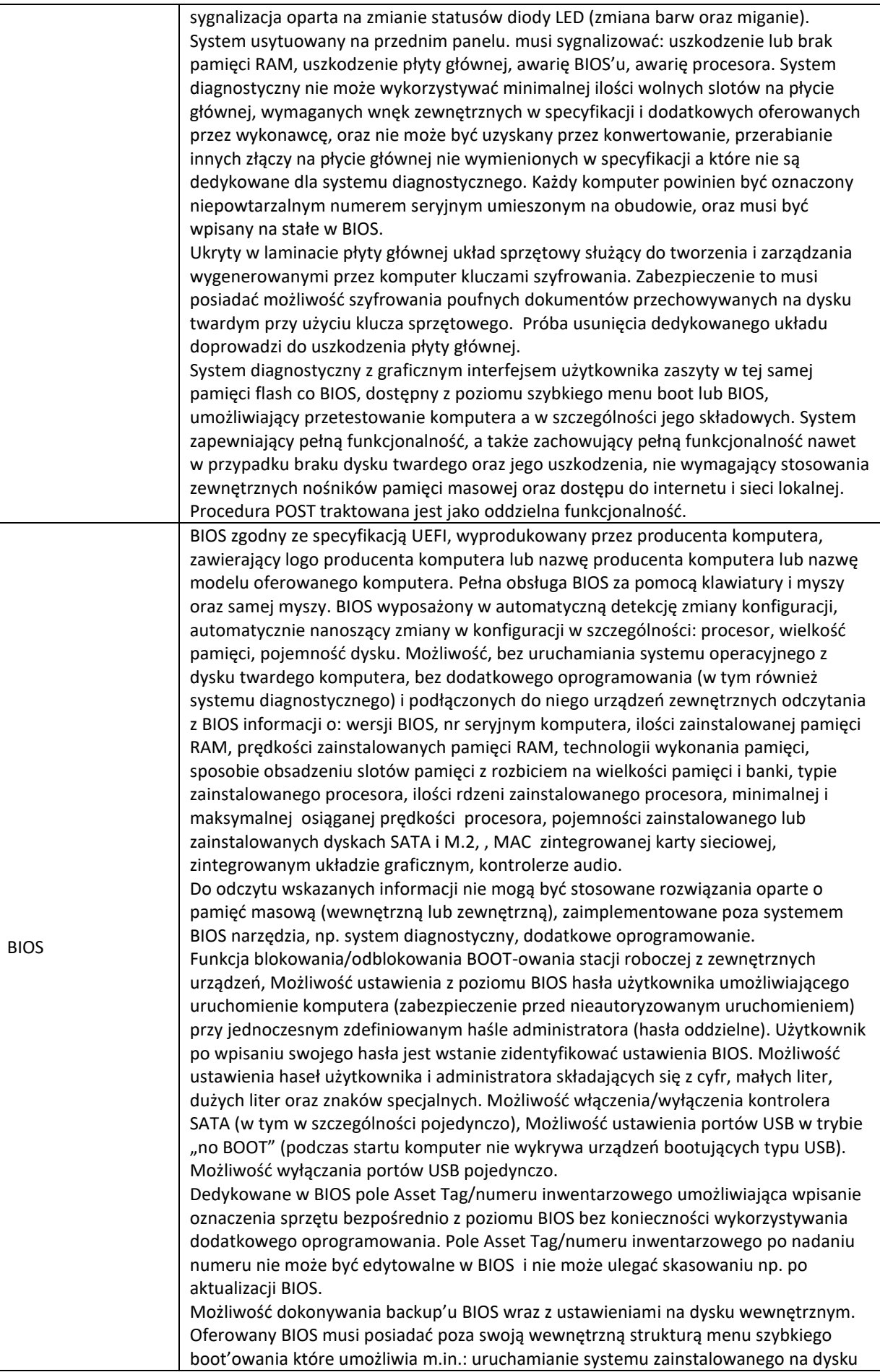

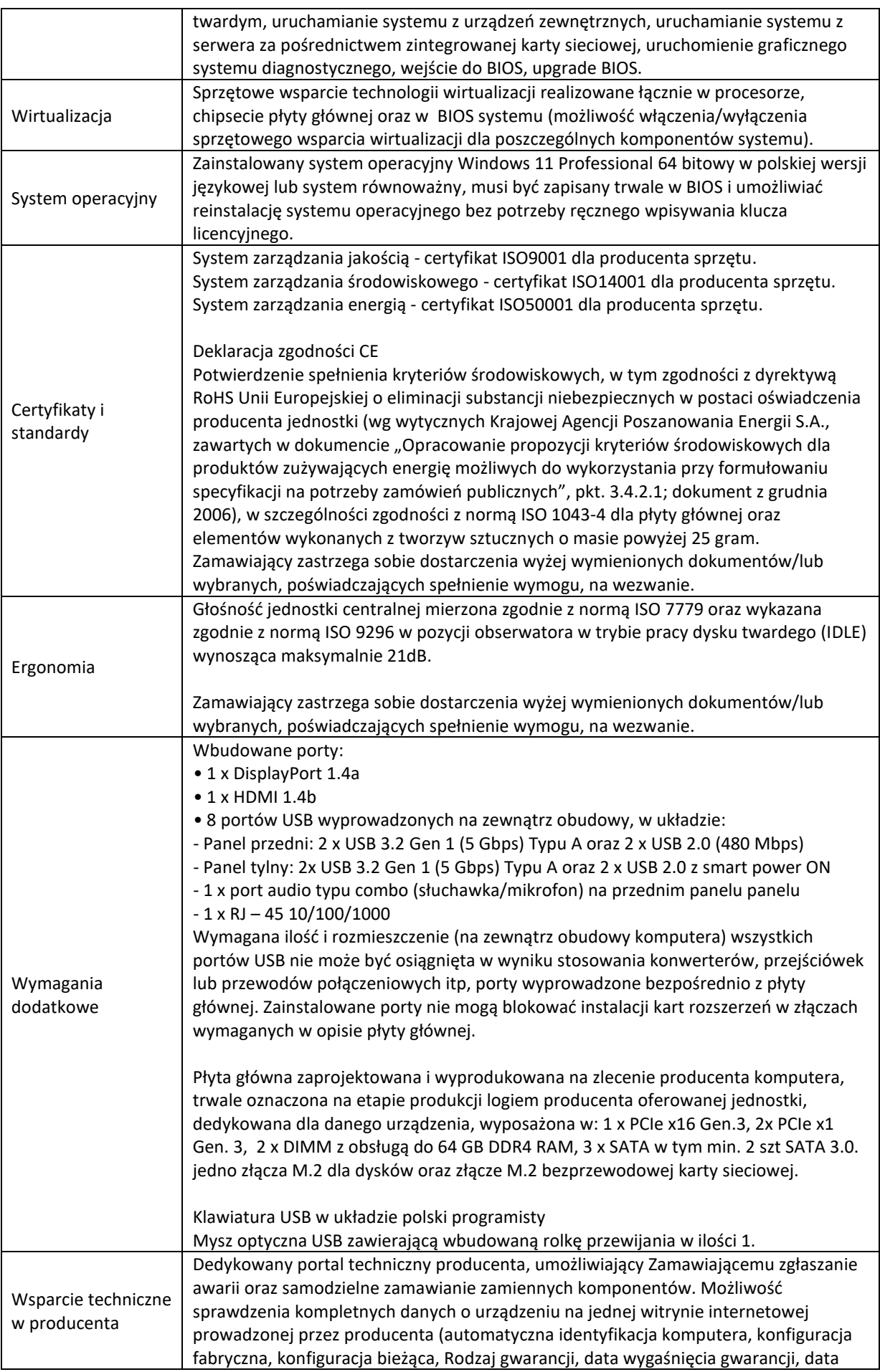

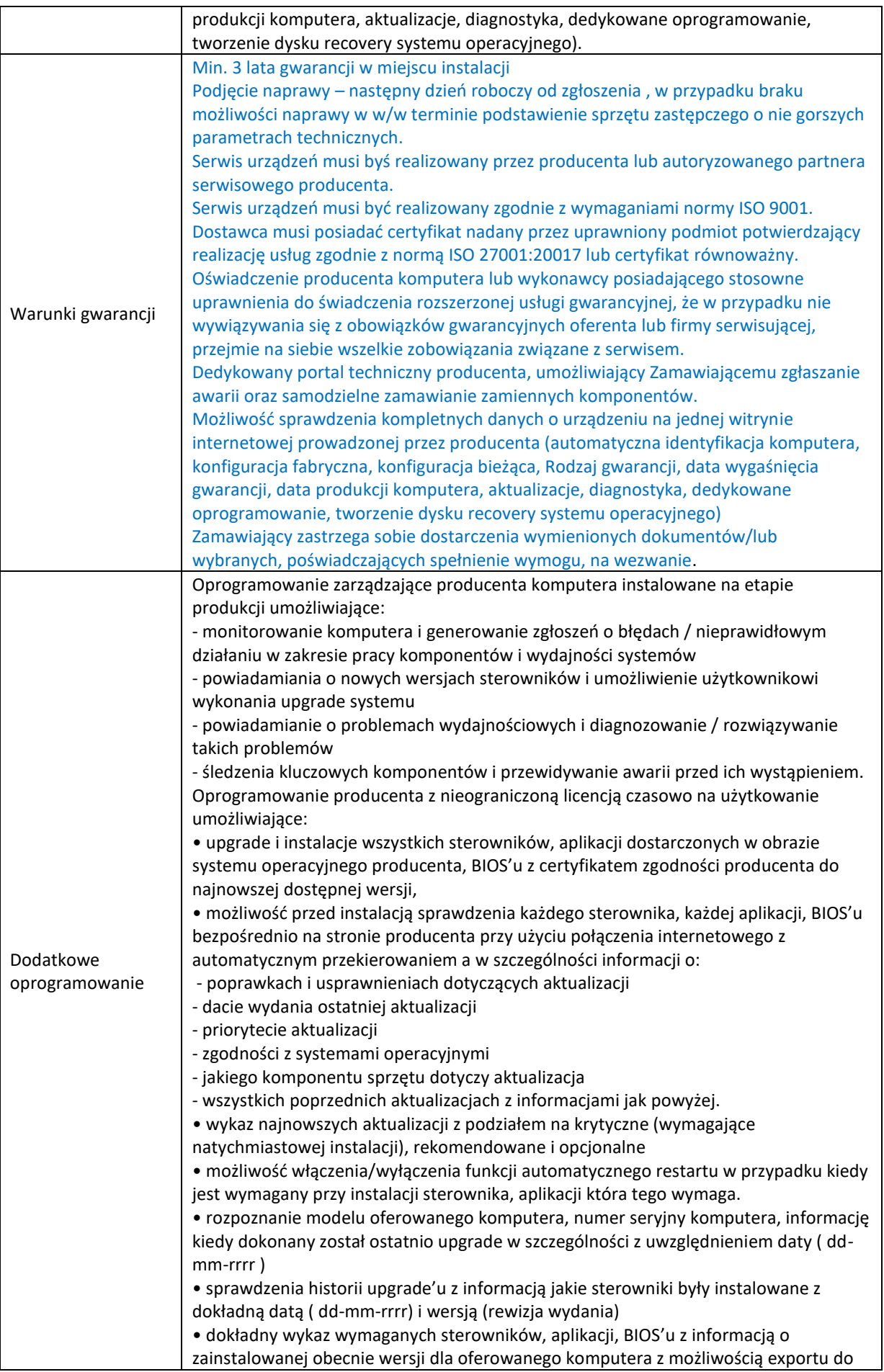

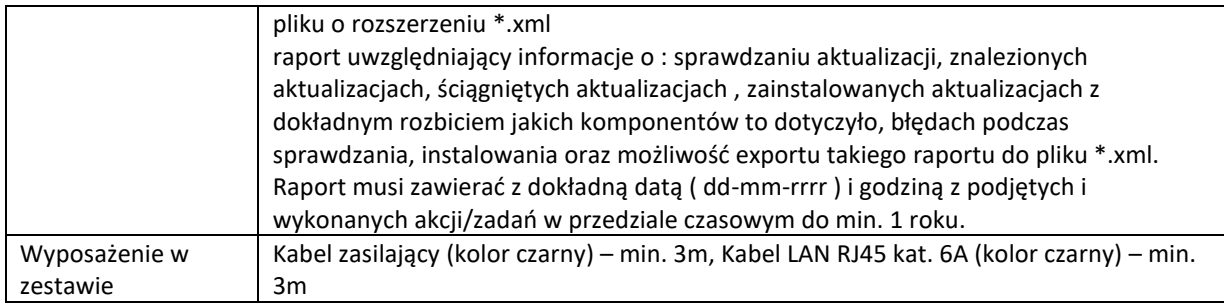

# **2. Monitor - 20 szt.**

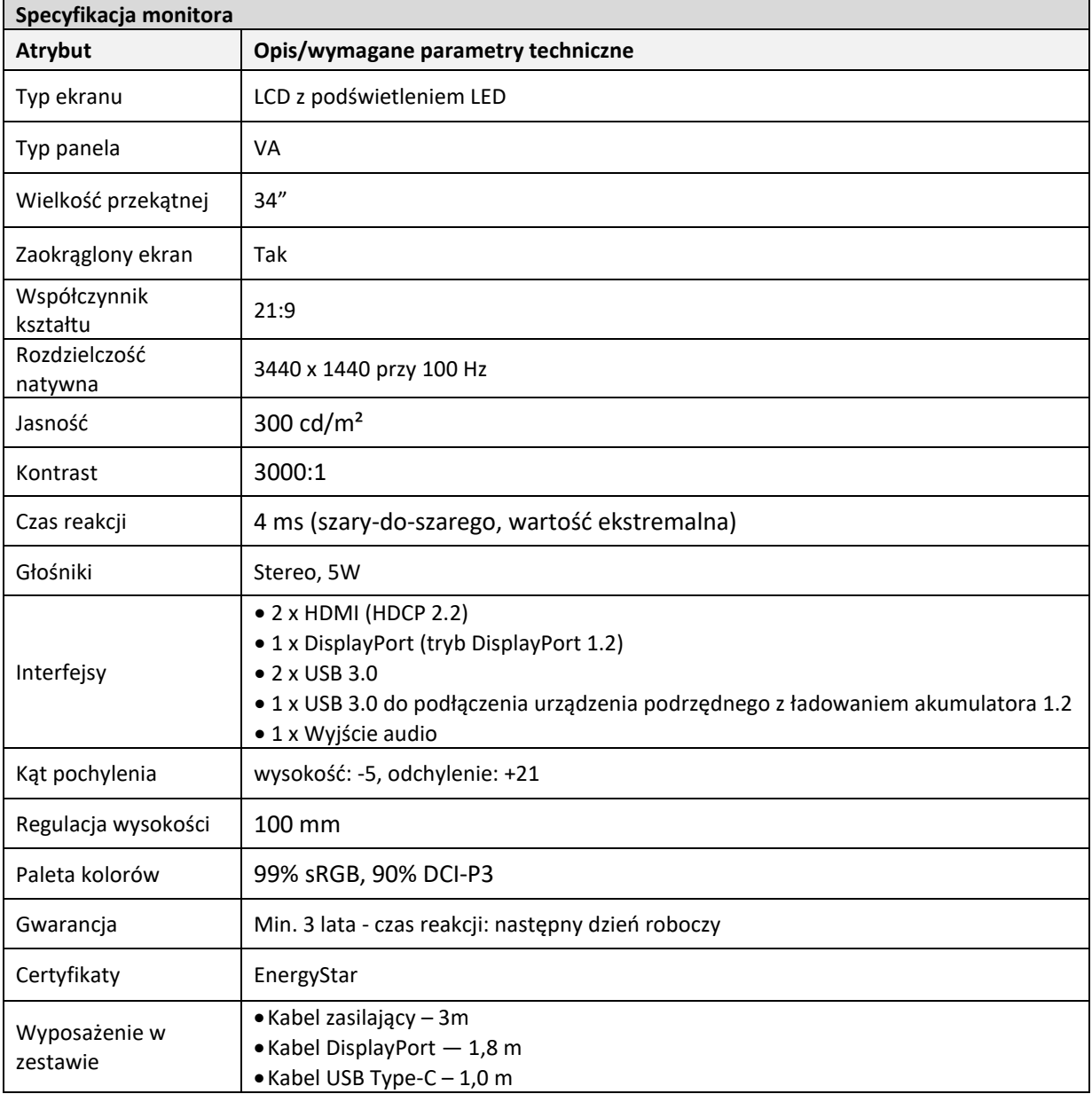

## **3. Monitor - 2 szt.**

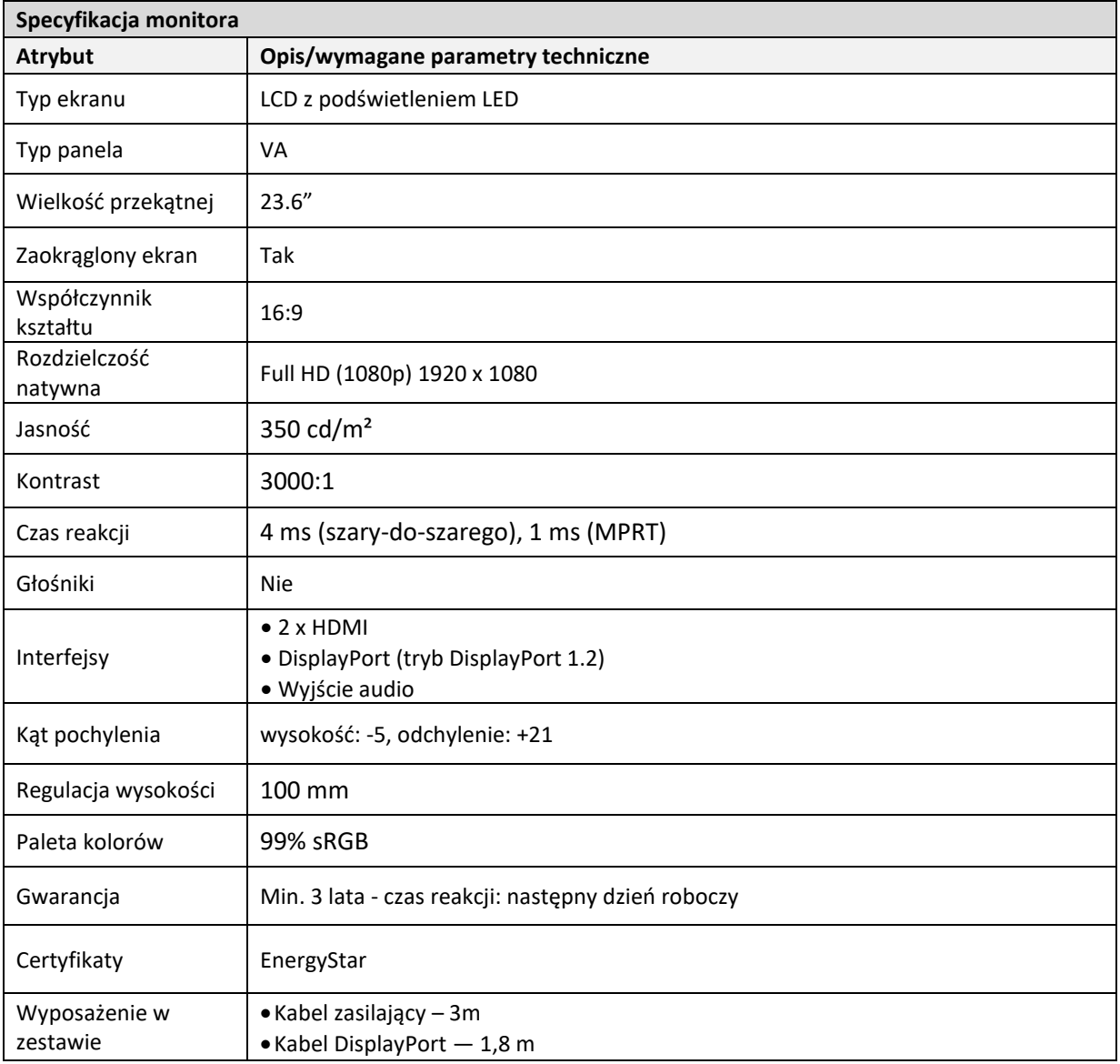

# **4. Pakiet biurowy (Office 2021 Home & Business 64bit PL lub równoważny) – 22 szt.**

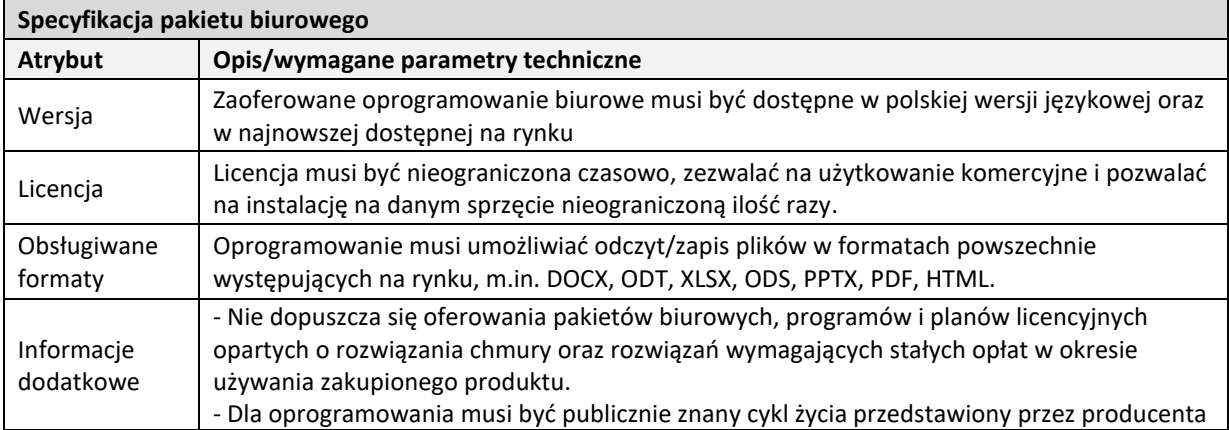

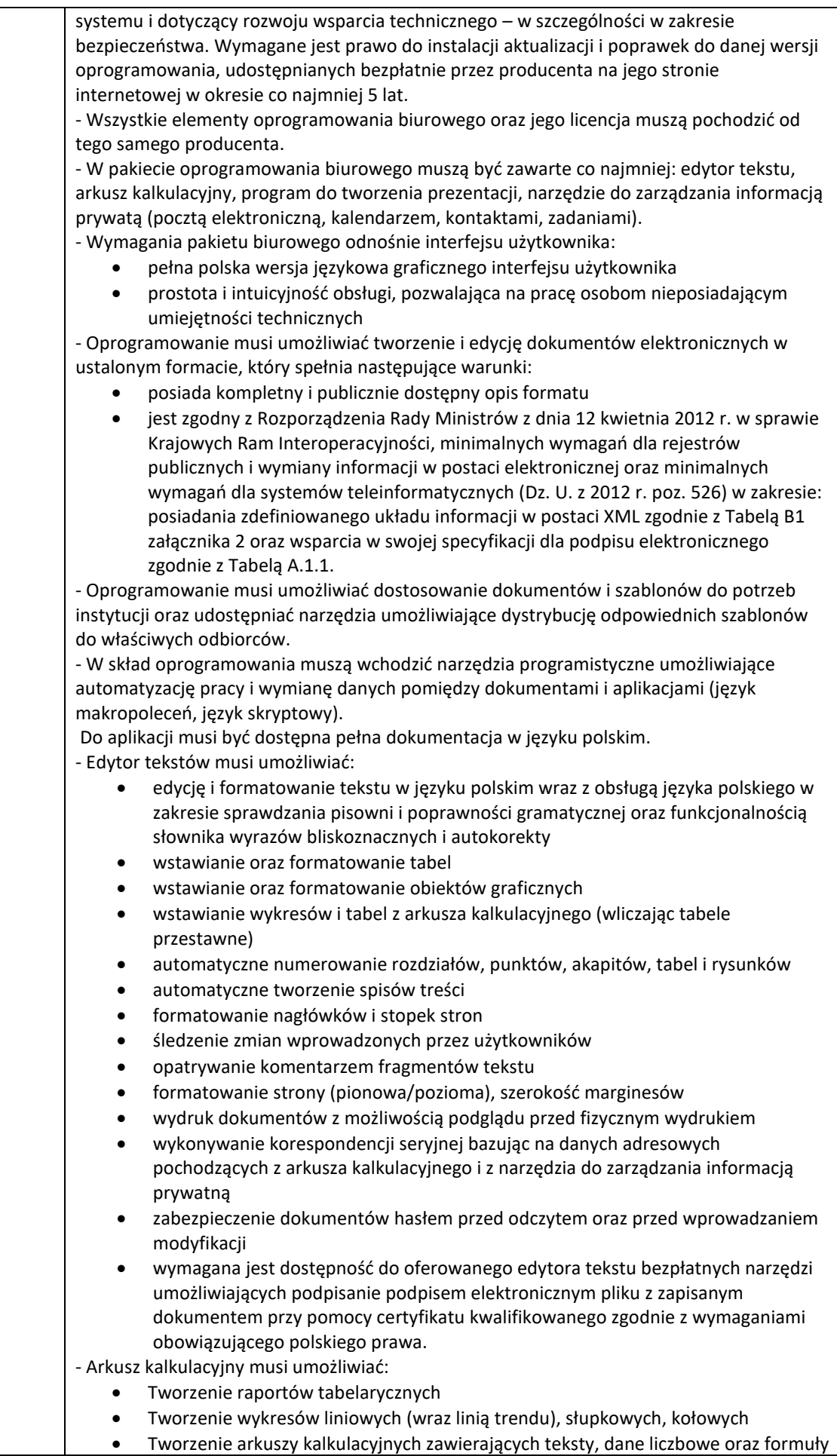

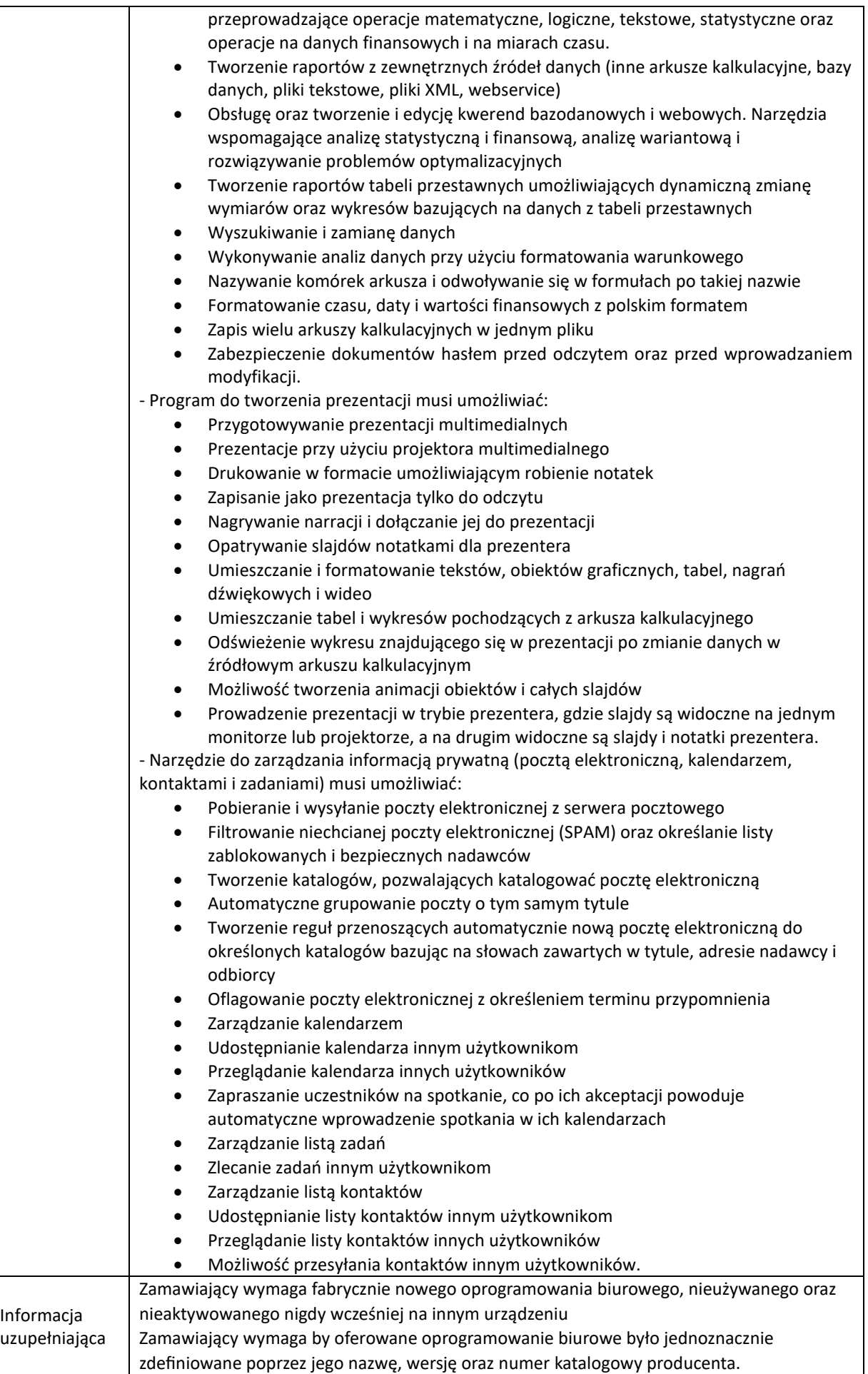

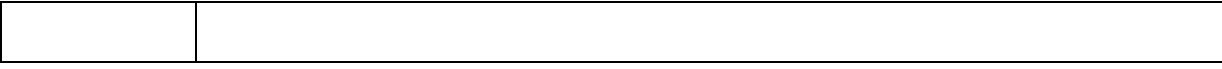

## **5. Serwer urządzeń USB - 1 szt.**

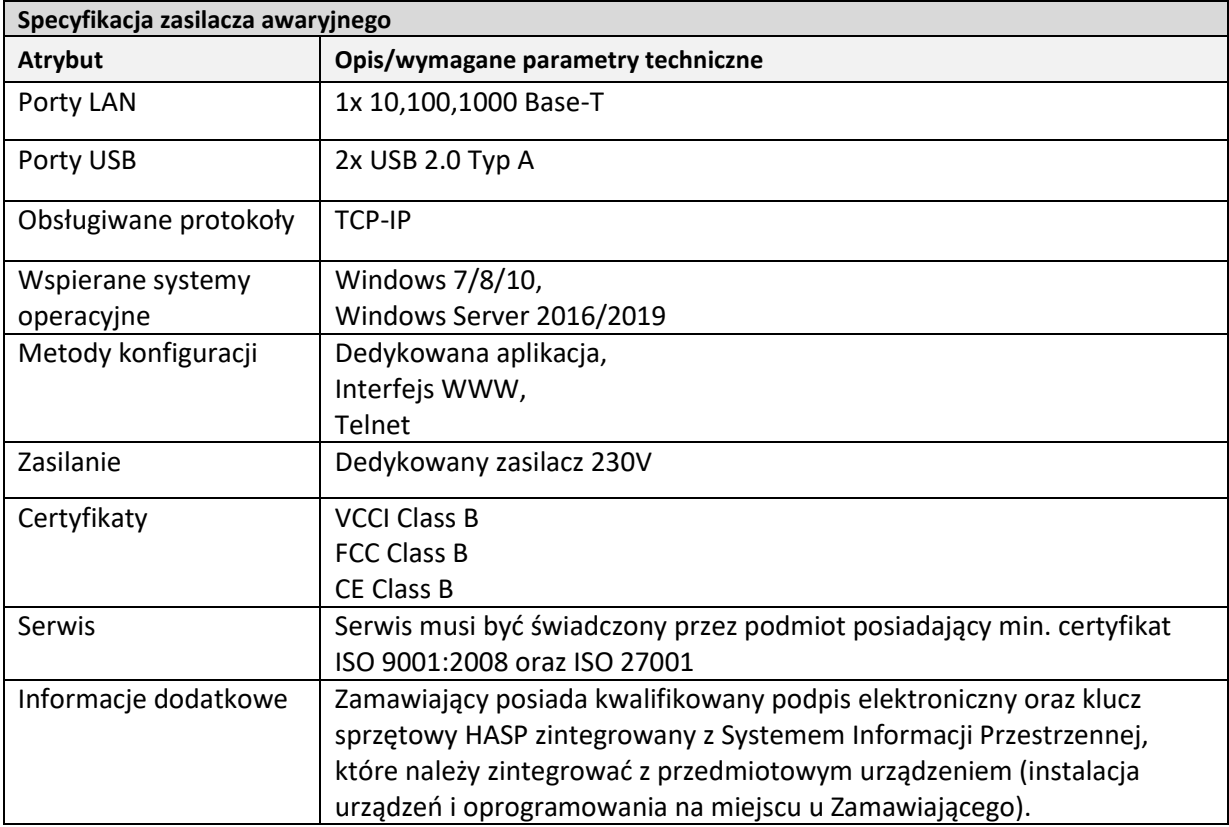

#### **OPIS WYMAGANEJ RÓWNOWAŻNOŚCI OPROGRAMOWANIA**

Zamawiający dopuszcza możliwość zaoferowania równoważnego oprogramowania stacji roboczych: systemu operacyjnego oraz pakietu biurowego. Obowiązek wykazania równoważności zaoferowanego oprogramowania leży po stronie Wykonawcy. W przypadku zaproponowania produktu równoważnego, Wykonawca dołączy do oferty stosowne oświadczenie oraz dokumenty potwierdzające równoważność proponowanego systemu operacyjnego oraz pakietu biurowego.